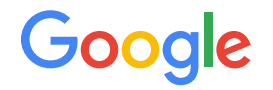

# TCP Low Latency Option

[draft-wang-tcpm-low-latency-opt-00](https://tools.ietf.org/html/draft-wang-tcpm-low-latency-opt-00)

Wei Wang Neal Cardwell Yuchung Cheng Eric Dumazet

Confidential + Proprietary Confidential + Proprietary IETF 99: Prague, July 17, 2017 <sup>1</sup>

## Motivation: lower latency, higher throughput

- Datacenters with commodity 10Gbps Ethernet: RTT <100 us
- Outdated fixed parameters:
	- $\circ$  RFC1122: Delayed ACKs: typical delays: 40 ms .. 200 ms  $[400x RTT]$
	- RFC6298: minimum RTO of 1 sec [ 10,000x RTT ]
	- RFC7323: TCP Timestamps option has granularity of 1 ms . 1 sec [10x RTT]
- Solution:
	- Advertise hints of related parameters used on the local side during connection establishment
	- Pick up the hint and do corresponding adjustment on the remote side

#### 3-way handshake flow chart

TCP A (Active) TCP B (Passive) **CLOSED LISTEN** #1 SYN-SENT ----- <SYN, MAD=10ms> ------> SYN-RCVD (Adjust RTO accordingly) #2 ESTABLISHED <---- <SYN, ACK, MAD=5ms> ----- SYN-RCVD (Adjust RTO accordingly) #4 Send() - --------<DATA-1>-------------> -Delay Ack < 5ms  $\leftarrow$  .......<ACK-1> .............  $#5$  $Recv()$  $#6$  Send() ---------<DATA-2>--------------->  $RT0$  >=  $5ms$  $---$  <DATA-2 retransmit>--->  $#7$  $Recv()$ 

Google

#### TCP Low Latency Option

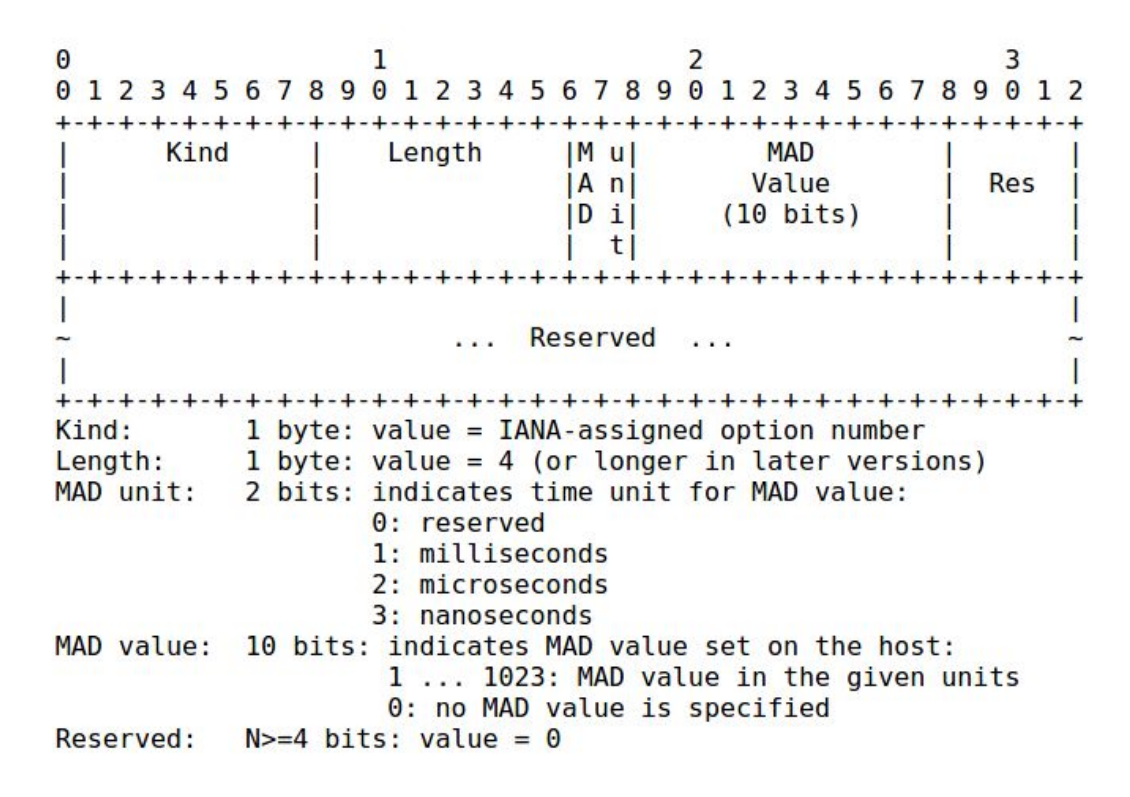

#### TCP Low Latency Option with Experimental ID

 $\Theta$  $\Omega$  $\Omega$  $\Omega$  $\mathcal{L}$  $\mathbf{R}$  Q  $\Omega$  $2<sup>2</sup>$  $456$ Kind Length RFC 6994 Experiment ID IM ul **MAD** Value Res IA nl  $\cdots$  $|D|$ i  $(10 \text{ bits})$  $\mathbf{t}$ Kind: 1 byte: value =  $254$ 1 byte: value =  $6$  (or longer in later versions) Lenath: Experiment ID: 2 bytes: value =  $0xF990$ MAD unit: 2 bits: indicates time unit for MAD value: 0: reserved 1: milliseconds 2: microseconds 3: nanoseconds MAD value: 10 bits: indicates MAD value set on the host: 1 ... 1023: MAD value in the given units 0: no MAD value is specified Reserved:  $N>=4 \text{ bits: value } = 0$ 

Google

## Configuring Maximum Ack Delay (MAD)

- An implementation that supports the maximum ACK delay parameter MUST provide a user API to configure it for a specific connection or all TCP connections.
	- In Linux, we are proposing 2 APIs to configure MAD:
		- Ip route command
		- setsockopt()
- the implementation SHOULD use a value as close as possible to the user-specified value as the maximum timeout for the delayed ACK of the specified TCP connections.
- Note that the actual maximum delayed ACK timeout of the connection may be larger than the actual user specified value because of implementation constraints (e.g. timer granularity limitations).

## Announcing Maximum Ack Delay (MAD)

- The maximum ACK delay is announced to the remote TCP endpoint by including a Low Latency option with a non-zero MAD value in the SYN or SYN/ACK packet.
	- Normally, both active and passive side should advertise their own MAD value.
	- If active side does not announce its MAD value, passive side will not announce its own MAD value.
- If specified, the MAD value in the Low Latency option MUST be set to the implementation's actual delayed ACK timeout for the connection.

## Adjusting TCP retransmission timeouts

The data sender MAY use the MAD value advertised by the receiver to adjust the sender's RTO calculation.

○ RTO <- max(SRTT + max(G, K\*RTTVAR), 1 second) /\* [[RFC6298\]](https://tools.ietf.org/html/rfc6298) \*/

RTO <- SRTT + max(G, K\*RTTVAR) + max(G, max\_ACK\_delay)

```
○ In [draft-ietf-tcpm-rack] when computing PTO:
If an SRTT estimate is available:
 PTO = 2 * SRTT Else:
  PTO = initial RTO of 1 sec
If FlightSize = 1:
 PTO = max(PTO, 1.5 * SRTT + WCDel \overline{A}ckT) max_ACK_delay
PTO = max(10ms, PTO)
PTO = max(RTO, PTO)
```
Google

### **Status**

- Initial draft submitted to IETF: [[draft-wang-tcpm-low-latency-opt-00\]](https://tools.ietf.org/html/draft-wang-tcpm-low-latency-opt-00)
- Second draft will include microsecond timestamp
- Maximum ACK Delay has been used in Google since Jul 2005
- Microsecond timestamp has been used in Google since Feb 2015
- Upstream Linux implementation under development
- Support for other platforms/OS ?

Thank you